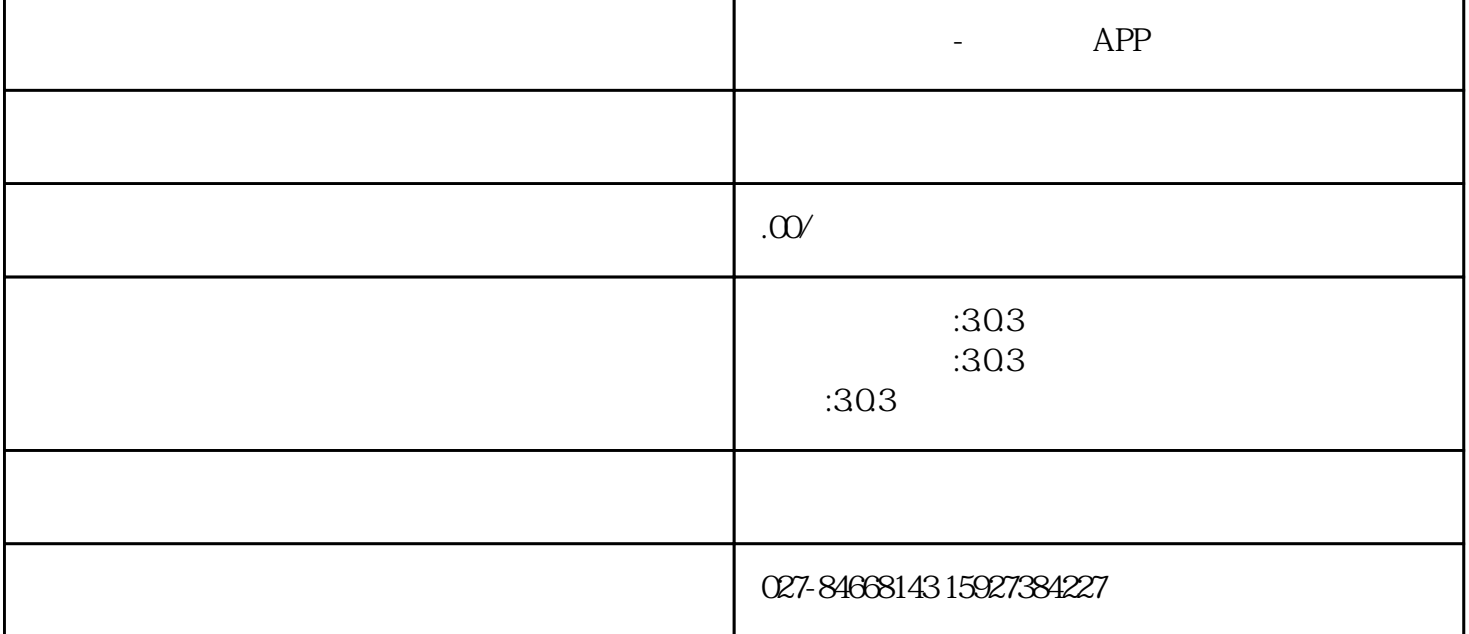

 $\overline{\phantom{a}}$ 

手机刻度嘟嘟app

 $/$  1

 $1\quad1$   $\vdots$  $\frac{1}{2}$   $\frac{1}{2}$ 

 $2\quad1$ 

 $1.$  $\sim$  2.  $\sim$  3.  $4.5$  $3<sub>1</sub>$ END  $/$   $2$  $1\,2$  $2\,2$  $1.1$  and  $1.2$  $\Box$  $\ldots$  "  $3.$   $4.$  $5.$  $\frac{a}{a}$  and  $\frac{a}{a}$ 

## END

 $/$  3

 $1\,3$  /  $1$ 

 $3$ 

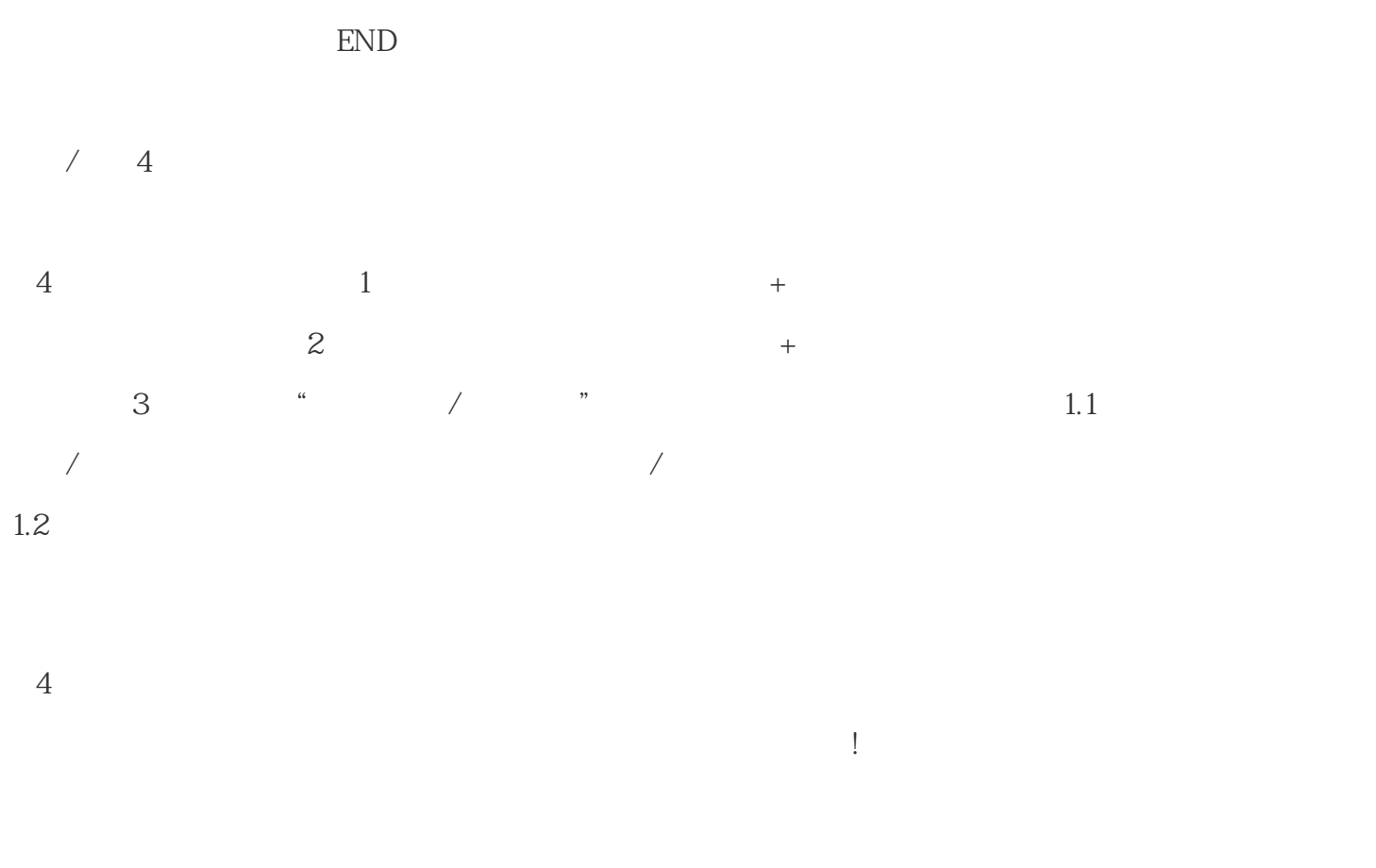

 $4$ 

END

 $5$  and  $3$ 

 $\sim$  3